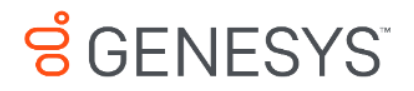

**G***plus* **Adapter** 

# Teleopti WFM

# Upgrading to Release 7.2

**The information contained herein is proprietary and confidential and cannot be disclosed or duplicated without the prior written consent of Genesys Telecommunications Laboratories, Inc.** Copyright © 2021 Genesys Telecommunications Laboratories, Inc. All rights reserved.

#### **About Genesys**

Genesys is the world's leading provider of customer service and contact software - with more than 4,000 customers in 80 countries. Drawing on its more than 20 years of customer service innovation and experience, Genesys is uniquely positioned to help companies bring their people, insights and customer channels together to effectively drive today's customer conversation. Genesys software directs more than 100 million interactions every day, maximizing the value of customer engagement and differentiating the experience by driving personalization and multi-channel customer service - and extending customer service across the enterprise to optimize processes and the performance of customer-facing employees. Go to [www.genesys.com](http://www.genesys.com/) for more information.

Each product has its own documentation for online viewing at the Genesys Documentation website.

#### **Notice**

Although reasonable effort is made to ensure that the information in this document is complete and accurate at the time of release, Genesys Telecommunications Laboratories, Inc. cannot assume responsibility for any existing errors. Changes and/or corrections to the information contained in this document may be incorporated in future versions.

#### **Your Responsibility for Your System's Security**

You are responsible for the security of your system. Product administration to prevent unauthorized use is your responsibility. Your system administrator should read all documents provided with this product to fully understand the features available that reduce your risk of incurring charges for unlicensed use of Genesys products.

#### **Trademarks**

Genesys and the Genesys logo are registered trademarks of Genesys Telecommunications Laboratories, Inc. All other company names and logos may be trademarks or registered trademarks of their respective holders. © 2021 Genesys Telecommunications Laboratories, Inc. All rights reserved.

The Crystal monospace font is used by permission of Software Renovation Corporation, www.SoftwareRenovation.com.

#### **Technical Support from VARs**

If you have purchased support from a value-added reseller (VAR), please contact the VAR for technical support.

#### **Ordering and Licensing Information**

Complete information on ordering and licensing Genesys products can be found in the *[Genesys Licensing Guide](https://docs.genesys.com/Documentation/System/8.5.x/GenLic/Welcome)*.

**Released by:** Genesys Telecommunications Laboratories, Inc. <http://www.genesys.com/>

**Document Version:** 72gp\_ug\_teleopti-wfm\_01-2021\_v7.2.001.00

# **S**GENESYS

# Table of Contents

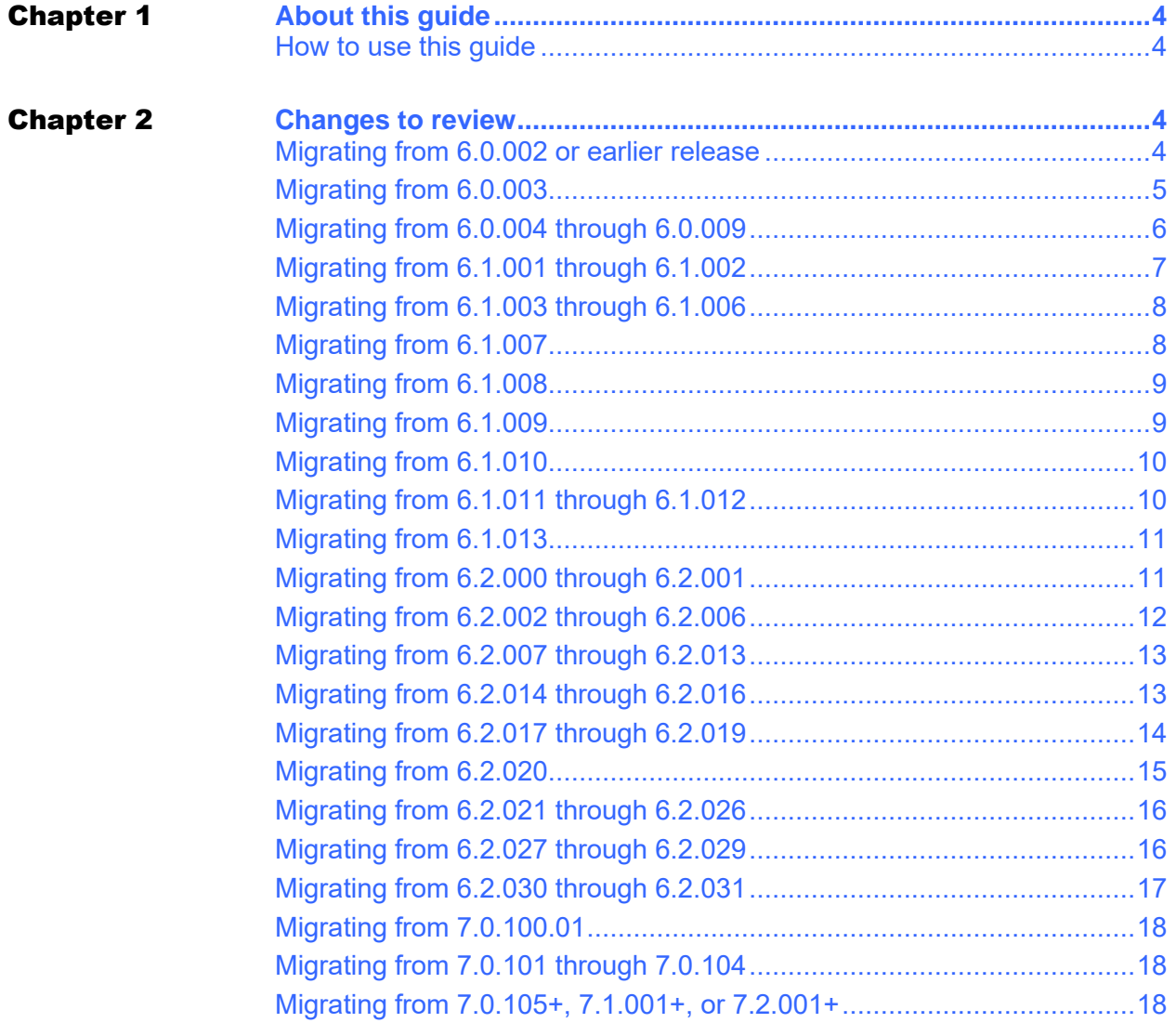

# <span id="page-3-0"></span>About this guide

This guide provides a summation of new features and options that are new compared to your current installed Gplus WFM Adapter version. These new features and options should be addressed to ensure a smooth upgrade to v7.2.

## <span id="page-3-1"></span>How to use this guide

- 1. Determine your current installed version.
- 2. Go to that version section in this document.
- 3. Address the items in that section.
- 4. Continue in the document from that point with the remaining items.
- 5. Once complete, review the *Gplus Adapter for Teleopti WFM 7.2.x Release Note* document to ensure you are up to the most recent release.

# <span id="page-3-2"></span>Changes to review

## <span id="page-3-3"></span>Migrating from 6.0.002 or earlier release

### **6.0.003.01 01/23/2015**

### **Short abandons support added**

The "application/shortAbandonEnabled" option was added to allow for short abandons, which are abandons that should not show up in any of the historical reports at all, neither as within a service level or not. Short abandons are not counted in any way towards a service level calculation or in any other metric beyond the initial queueing event, which will still be reported when it occurs. The media specific default thresholds are either set on the media, in "voice/defaultShortAbandonThreshold",

"chat/defaultShortAbandonThreshold", or the individual user-configured media type in "media:<mediaType>/defaultShortAbandonThreshold", and are defined in the same format as other time thresholds. The short abandon threshold can also be set per VQ in the annex tab using the "shortAbandonThreshold" option in the respective annex section. The default is zero seconds, and as such, both the "application/shortAbandonEnabled" and the respective threshold must be set for this feature to be active'

### **application/shortAbandonEnabled**

Description: Allows for short abandons.

Default Value: false Valid Values: true or false

## <span id="page-4-0"></span>Migrating from 6.0.003

### **6.0.004.00 01/26/2015**

### **VHT support added**

The option section "vht" has been added to allow for reporting on Virtual Hold Concierge Mode voice callbacks. When configured, the initial inbound call and any subsequent callbacks are treated as a single logical call that started when the customer called in. The queue delay will report the entire time, not just the time from the queued outbound callback, and will be reported on the queue it first arrived in on the initial inbound call.

### **attribute.determiner**

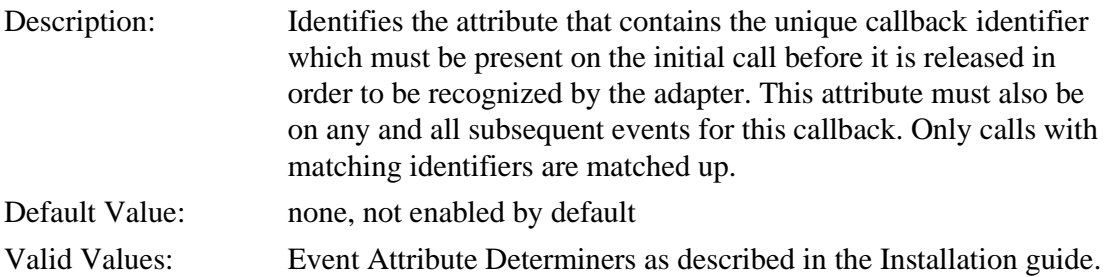

### **callbackAccepted.determiner**

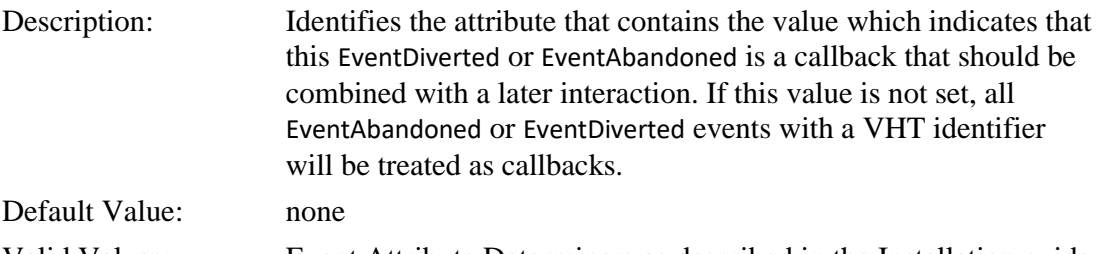

### Valid Values: Event Attribute Determiners as described in the Installation guide.

### **callbackAcceptedValue**

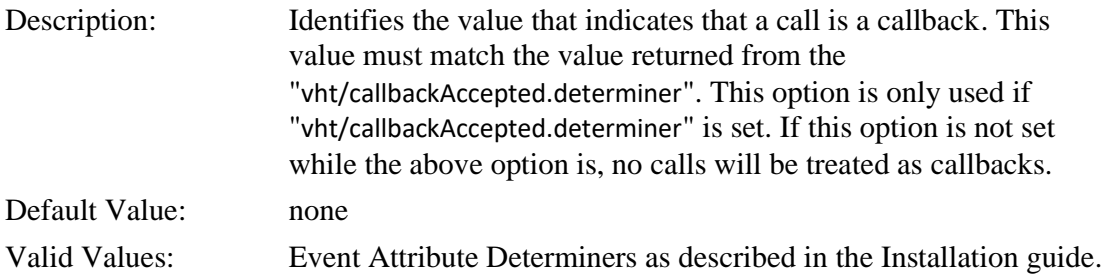

### **defaultRetries**

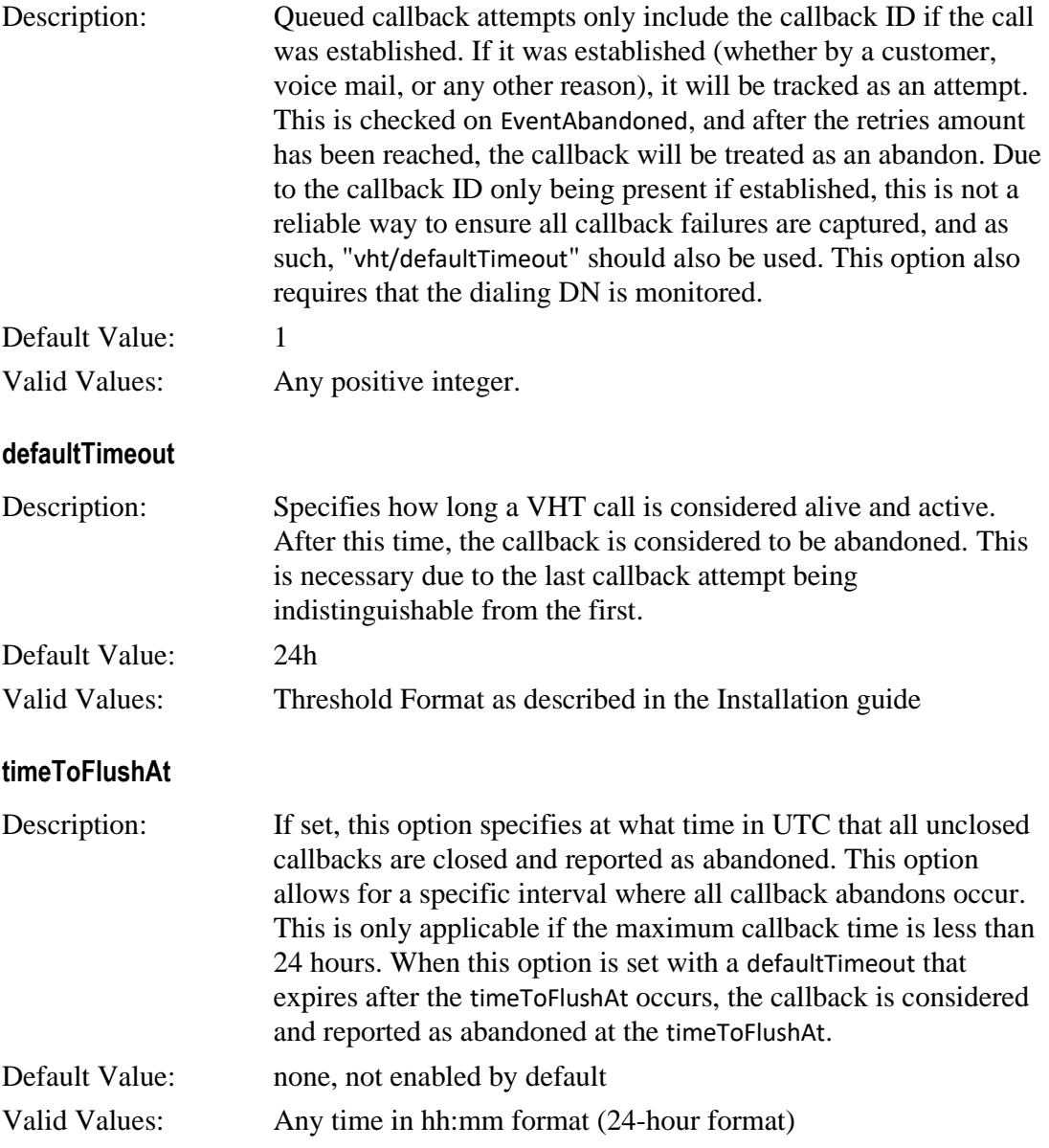

## <span id="page-5-0"></span>Migrating from 6.0.004 through 6.0.009

### **6.1.001.00 04/20/2015**

### **ASM Predictive and Progressive added**

The adapter can now report on Predictive or Progressive ASM (Agent Seizing Mode) Campaigns. No special configuration is necessary, however if the dial attempts occur on an unmonitored DN, those dial attempts will not be captured.

## <span id="page-6-0"></span>Migrating from 6.1.001 through 6.1.002

### **6.1.003.01 06/16/2015**

### **im media section added**

A new media type section "im" has been added for instant messages over SIP. These interactions occur on the TServer and look mostly like calls but are instant messages that are reported as if they were chats.

#### **enabled**

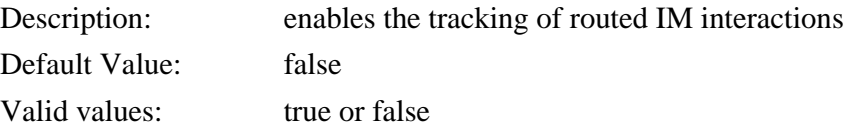

### **defaultServiceThreshold**

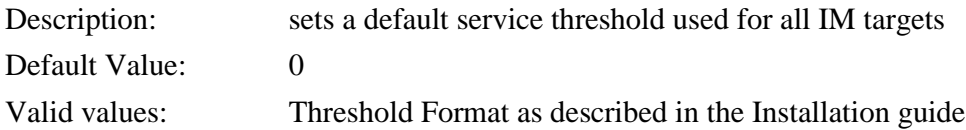

#### **defaultAbandonThreshold**

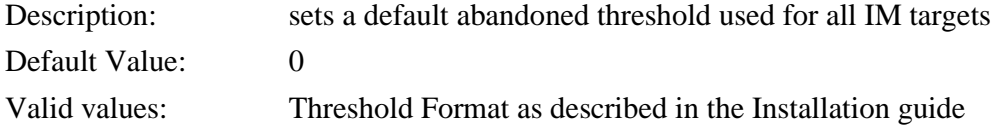

### **defaultShortAbandonThreshold**

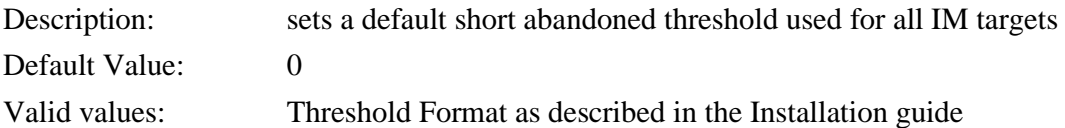

#### **interaction.reason.determiner**

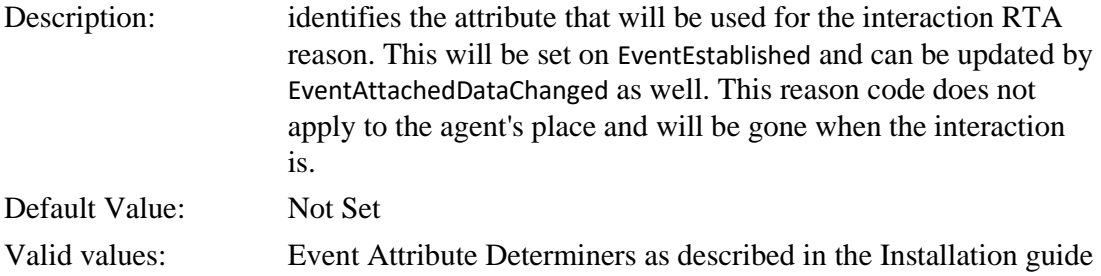

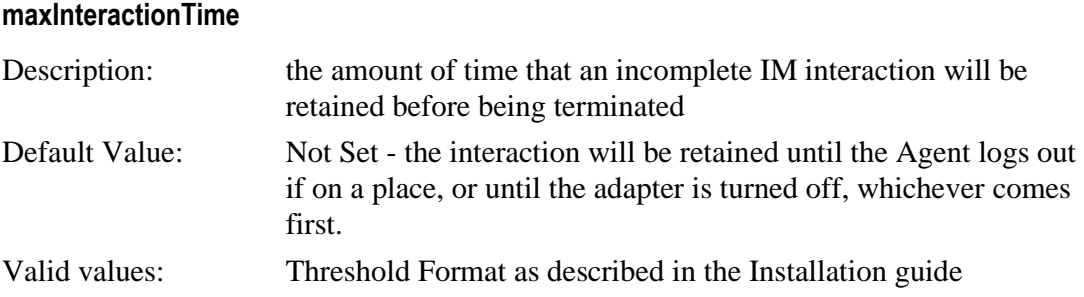

## <span id="page-7-0"></span>Migrating from 6.1.003 through 6.1.006

### **6.1.007.00 08/10/2015**

### **ixn logout reason determiner added**

The "event.properties/ixn.logout.determiner" option was added to allow for a reason code to be attached to a logout state. This will appear in the RTA feed's reason code field.

### **ixn.logout.determiner**

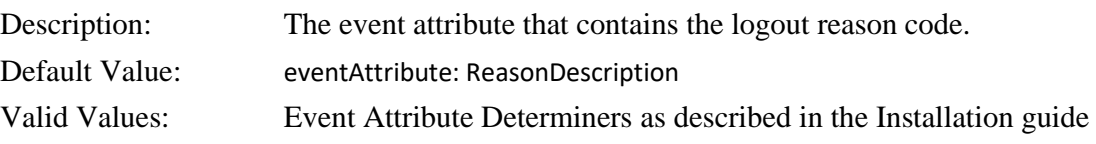

## <span id="page-7-1"></span>Migrating from 6.1.007

### **6.1.008.00 10/15/2015**

### **email.target.determiner and chat.target.determiner replace interactionTarget.determiner**

The "event.properties/interactionTarget.determiner" option originally specified which event attribute would be used as the "queue" for all the media interactions other than voice calls. This was no longer a viable solution when multiple media were being routed. This has been replaced with "event.properties/chat.target.determiner" and "event.properties/email.target.determiner". Both will fall back to "event.properties/interactionTarget.determiner", but the individual determiner will take precedence if both are set.

### **chat.target.determiner**

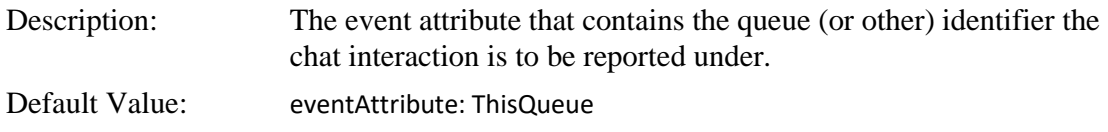

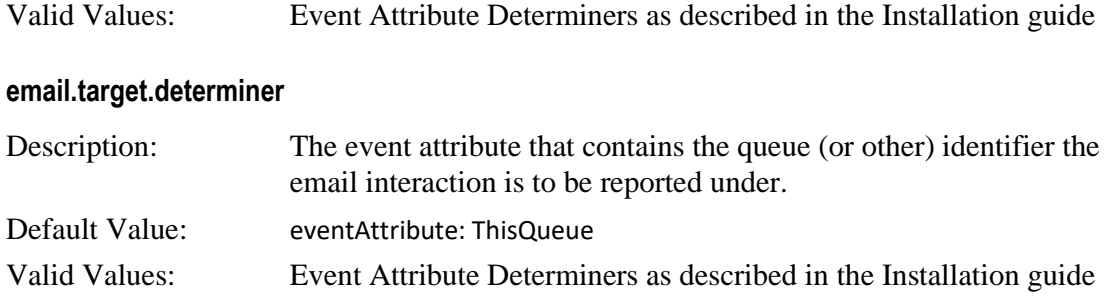

## <span id="page-8-0"></span>Migrating from 6.1.008

### **6.1.009.00 11/01/2015**

### **Initial support for Genesys Callback**

Initial support for *Genesys Callback*, which has since changed, see the Callback section for current details.

## <span id="page-8-1"></span>Migrating from 6.1.009

### **6.1.010.00 12/08/2015**

### **application/lcaInstalled option added**

The "application/lcaInstalled" option was added to allow for the adapter to be installed on a machine without LCA (Local Control Agent). Previously, exceptions would be thrown in the logs on every reconnect attempt.

### **application/lcaInstalled**

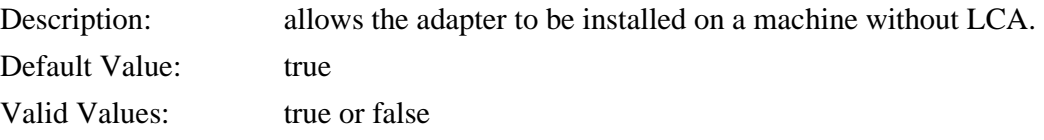

## <span id="page-9-0"></span>Migrating from 6.1.010

### **6.1.011.00 12/23/2015**

### **ftp session timeouts are now configurable**

The "historical.ftp/sessionTimeout" and "historical:<streamName>/ftp.sessionTimeout" options have been added to allow for ftp sessions on slow networks where the 120s default timeout is insufficient.

#### **historical.ftp/sessionTimeout or historical:<streamName>/ftp.sessionTimeout**

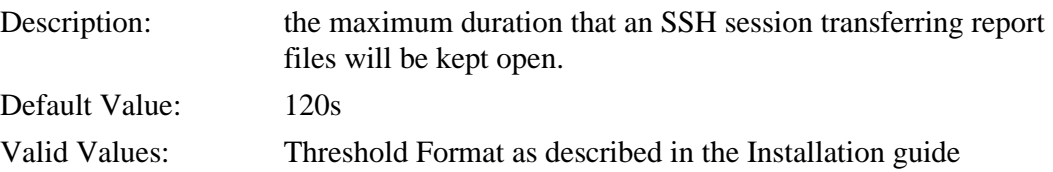

### **Determiners can be chained in comma separated lists**

The various determiners are now configurable with comma separated lists of determiners. For example, if a reason code could be in two different places, the determiner could be set up as something like "eventAttribute: Reasons.ReasonCode, eventAttribute: UserData.ReasonLocation".

## <span id="page-9-1"></span>Migrating from 6.1.011 through 6.1.012

### **6.1.013.00 04/04/16**

### **outbound/pushPreviewMediaType was added for non-default Push Preview media types**

The "outbound/pushPreviewMediaType" option was added to allow for non-default media types used with Push Preview Campaign calls.

#### **outbound/pushPreviewMediaType**

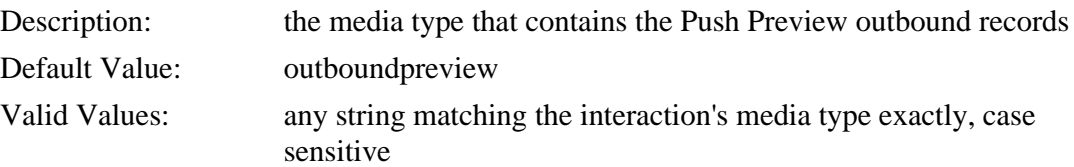

## <span id="page-10-0"></span>Migrating from 6.1.013

### **6.2.001.01 05/12/16**

### **Option to ignore campaign target determiner**

The adapter can now be configured to ignore the campaign target determiner on Campaign consult calls, using the inbound reporting instead.

#### **outbound/ignoreCampaignConsults**

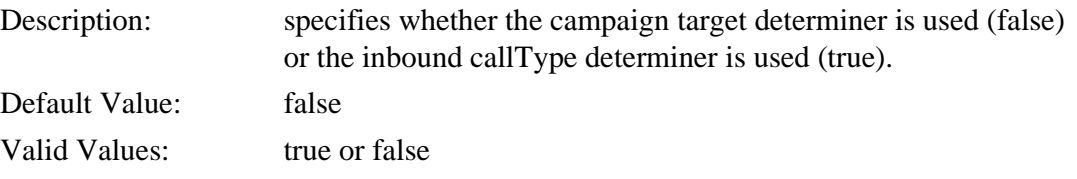

### **Addp settings**

The addp settings have changed names from previous versions. The same number of options exist, only the names changed. This is set in the addpTraceMode option in the GPlusWFM.properties file.

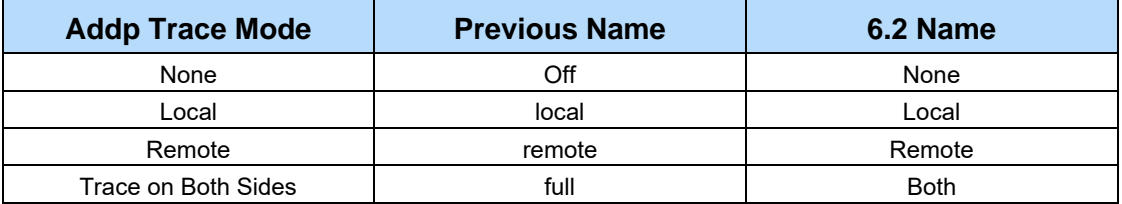

### **callback/connectedValue option was removed**

The callback/connectedValue option was removed, as it is no longer needed.

### **event.properties/interactionTarget.determiner option replaced**

The event.properties/interactionTarget.determiner option has been replaced with the event.propeties/chat.target.determiner and event.properties/email.target.determiner options.

## <span id="page-10-1"></span>Migrating from 6.2.000 through 6.2.001

### **6.2.002.00 06/22/16**

### **Support to change recovery log location**

The adapter can now be configured to write the recovery log to a non-default location. This can be specified in the GPlusWFM.properties file using the recoveryPath option.

The reported RTA state for an open outbound record concurrent with ACW at the end of an outbound campaign has been changed from OutboundPreview to AfterCallWork.

A new media filter type has been added to the filter:<filterName> option sections. The associated media type can be either included or excluded by using the new filter.

#### **filter:<filterName>/media.<mediaType>**

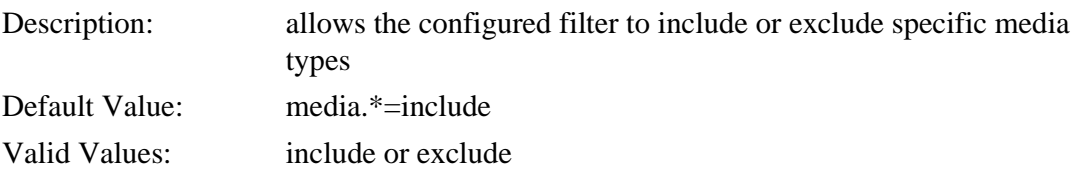

### **Support for monitoring individualDNs**

A new option section, individualDNs has been added to allow for monitoring of DNs that do not fall into the existing categories. The DN number is the option key, and the option value is ignored. This is most likely to be used when a dialer is being used.

## <span id="page-11-0"></span>Migrating from 6.2.002 through 6.2.006

### **6.2.007 09/15/16**

### **Password options**

Password options have been added to the Adapter to ensure that the passwords used by the application are not presented as plaintext in either *Genesys Administrator* or *Configuration Manager*. When the Adapter is parsing the configuration Options, it will use the four new Options if they have been set. If the new Options are not present, then the Adapter will default to the original replaced Options that will still show the associated passwords as plaintext.

### **historical.ftp/password**

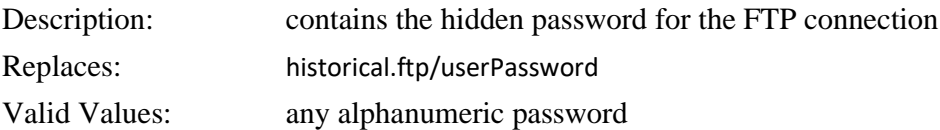

### **historical:<streamName>/password**

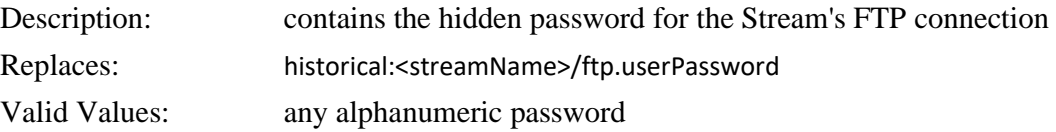

#### **rta/password**

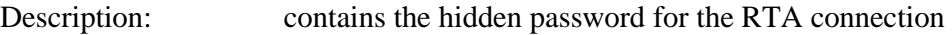

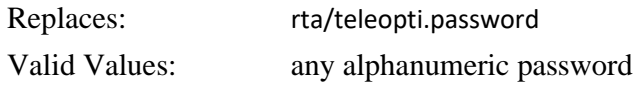

#### **rta:<streamName>/password**

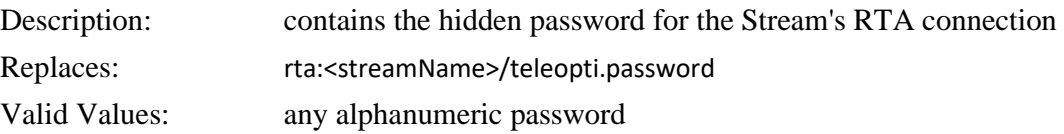

## <span id="page-12-0"></span>Migrating from 6.2.007 through 6.2.013

### **6.2.014 03/07/17**

### **Agent LoginID not required**

The Adapter no longer requires that an Agent LoginID be used in the AgentID attribute of voice TServer/SIPServer events. The default behavior is to still check the AgentID attribute against the list of Agent LoginIDs but if there is no match, the Adapter attempts to match one of the EmployeeID fields in the list of CfgPerson objects.

## <span id="page-12-1"></span>Migrating from 6.2.014 through 6.2.016

### **6.2.017.00 04/19/17**

### **New option, application/logoutOnEmptyMediaTypes, has been added.**

This option changes the adapter behavior when an agent logs out of all medias but has not logged out of Interaction Server. The agent will be considered logged out if this option is set. This is intended for use with Agent Desktops that fail to log out correctly.

#### **application/logoutOnEmptyMediaTypes**

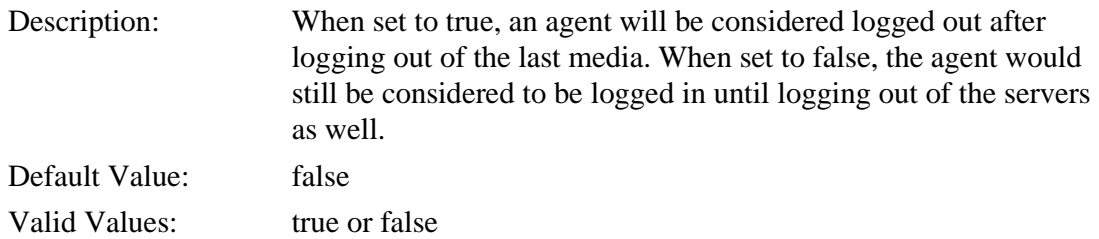

### **New option, application/pendingLogout, has been added.**

This option allows for agents to still be reported on if they logout mid-interaction until the interaction is complete.

### **application/pendingLogout**

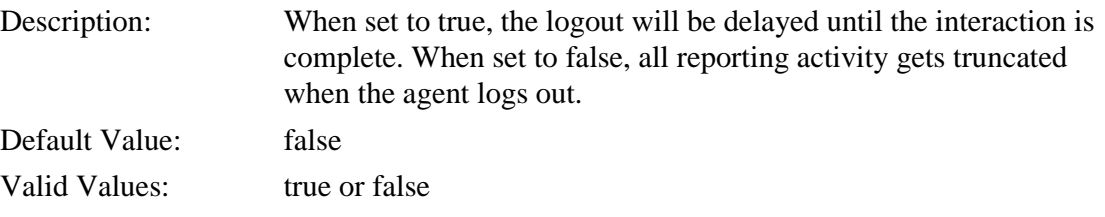

## <span id="page-13-0"></span>Migrating from 6.2.017 through 6.2.019

### **6.2.020.00 06/19/17**

### **New functionality has been added to support the new Premise version of Genesys Callback 8.5.**

The original support added with Hot Fix Release 6.1.009.00 was restricted to the initial Cloud version. Both "customer first" and "agent first" modes are supported for the Premise version. These modes refer to whether the customer or the agent is the first party on the outbound callback. Tracking the unsuccessful callbacks in "agent first" mode has required the adapter to delay processing those callbacks when determining when the retry limit has been reached (the information is not available to the adapter). The delay is configurable through a new option and it should be greater than the combination of the configured delay between callback retries and the time threshold that an agent has to refuse a callback retry. After this delay expires, the callback will be considered abandoned. Configuring this delay requires knowledge of the Callback implementation details and should be undertaken with the collaboration of qualified personnel. For more details, see the section on callback in the installation guide. The default value for callback/connectedDeterminer was changed to reflect these changes as well.

### **callback/callbackType**

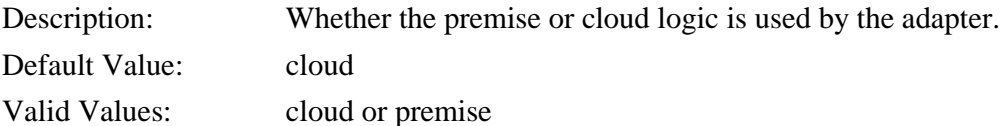

#### **callback/abandonDelay**

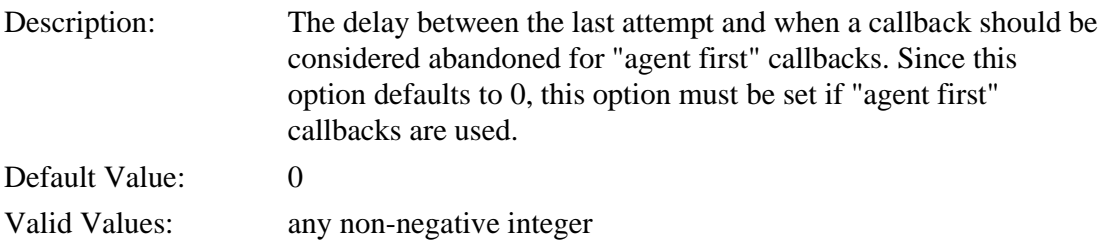

#### **callback/connectedDeterminer**

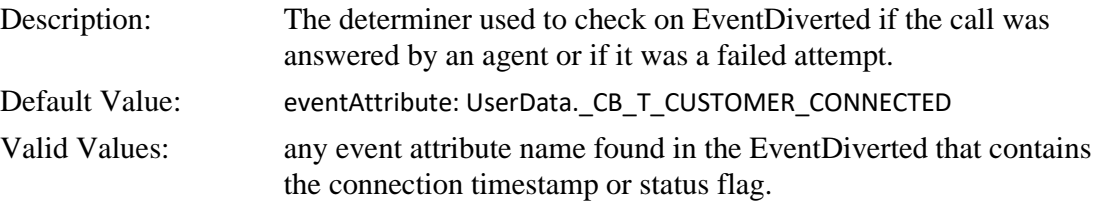

## <span id="page-14-0"></span>Migrating from 6.2.020

### **6.2.021 08/14/17**

### **The Virtual Hold flush time can now be set on a per VQ basis**

The Virtual Hold flush time can now be set on a per VQ basis in the annex tab using the vhtFlushTime option in the annex tab with the other per VQ settings. This allows for the flush time to be set based on local timezones that may differ based on site or line of business.

#### **vhtFlushTime**

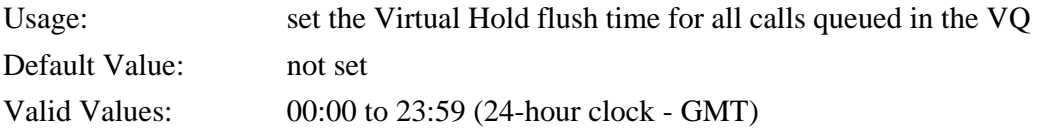

### **New options, rta/reportDndAsNotReady and rta:<streamName>/reportDndAsNotReady, have been added.**

This allows for Do Not Disturb to be reported as DndOn instead of as NotReady.

### **rta/reportDndAsNotReady**

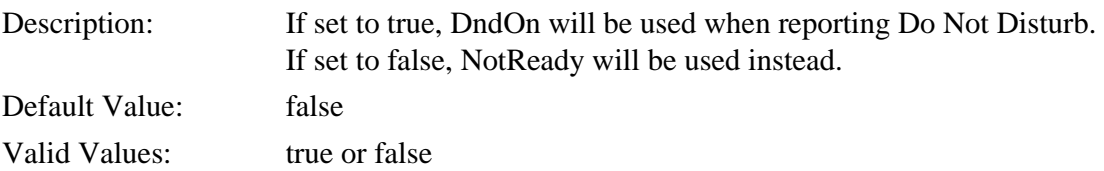

### **rta:<streamName>/reportDndAsNotReady**

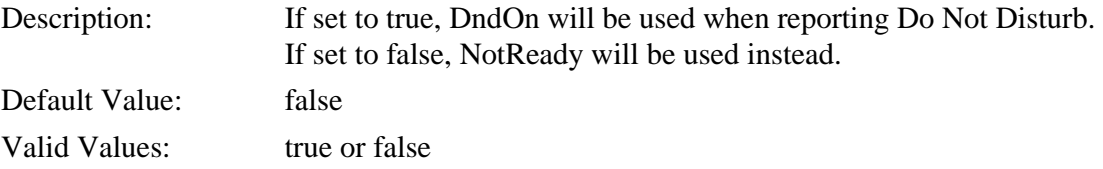

## <span id="page-15-0"></span>Migrating from 6.2.021 through 6.2.026

### **6.2.027 01/31/19**

### **New timeZone options have been added to the historical:<streamNames> option sections.**

This allows for reports to be formatted using a different timezone than from the main timezone found in application/timeZone.

#### **historical:<streamName>/timeZone**

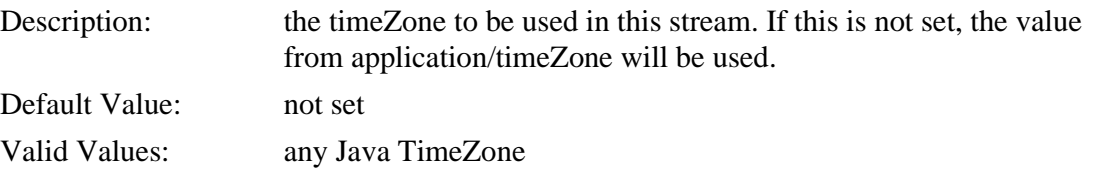

## <span id="page-15-1"></span>Migrating from 6.2.027 through 6.2.029

### **6.2.030 06/19/19**

### **More than one FTP transfer attempt**

The adapter can now be configured to make more than one FTP transfer attempt when the files are written using the new option historical.ftp/retry. Unless the FTP server being used or the network it is on is unreliable, this option should not be required. The new option specifies the number of retries to be attempted. Depending on security policies, too many attempts in a short time could cause problems, and this option should not be set without consulting your system administrators. This is a global setting and applies to all historical streams.

#### **historical.ftp/retry**

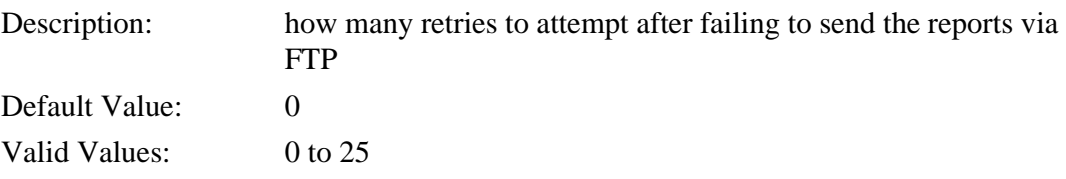

## <span id="page-16-0"></span>Migrating from 6.2.030 through 6.2.031

### **7.0.100.01 05/04/18**

### **Java 6 is no longer supported.**

OpenJDK 11 is required for 7.2.x versions. This change was made to align with Genesys' supported Java versions, and due to the lack of continued support for the older versions.

### **Graceful shutdown via SCS**

The adapter can now be gracefully shut down via SCS. The adapter will write a stateDump.json file that enables the long running interactions, their backlog levels, and their initial queue times to be recovered. This will only happen if they are still queued when the adapter restarts. This is intended for situations where the Genesys environment is being brought down for maintenance, as bringing down the adapter while activity is still occurring will cause data loss.

### **The adapter now supports TLS version 1.2 (all), and TLS version 1.3 (7.1.x and 7.2.x only).**

These are part of the Java Security suite and are connected to the Java version used in that version of the adapter.

### **The adapter can now make use of IPv6 addresses for Genesys server connections.**

### **New option, extendedRtaStates**

A new option, extendedPhoneStates, has been added that enables OffHook, Dialing, and Ringing phone states as reported RTA states if set to true.

#### **rta/extendedPhoneStates**

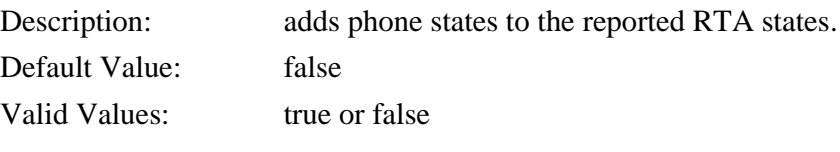

#### **rta:<streamName>/extendedPhoneStates**

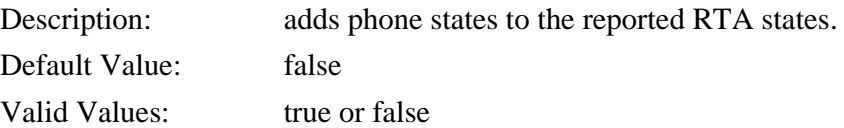

## <span id="page-17-0"></span>Migrating from 7.0.100.01

### **7.0.101 05/18/18**

**New option, timeZone, added to the historical:<stream name> Option section**

### **timeZone**

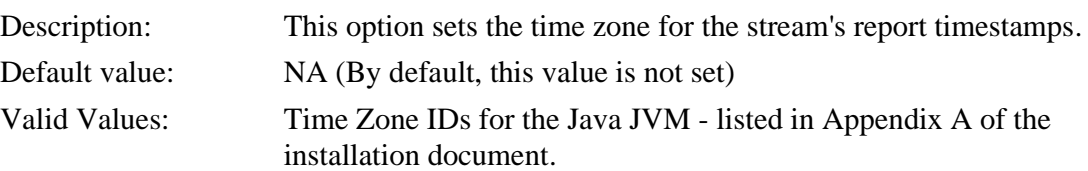

## <span id="page-17-1"></span>Migrating from 7.0.101 through 7.0.104

### **7.0.105 04/24/19**

**New option, retry, added to the historical.reports Option section**

### **retry**

Description: sets the maximum ftp retries. Default value: 0 Valid Values: 0 to 25

## <span id="page-17-2"></span>Migrating from 7.0.105+, 7.1.001+, or 7.2.001+

Changes from these versions onward are the same in the 7.0, 7.1, and 7.2 releases. Refer to *Gplus Adapter for Teleopti WFM 7.2.x Release Note* document for additional updates.